**Photoshop 2022 (Version 23.1.1) keygen generator Full Version Free**

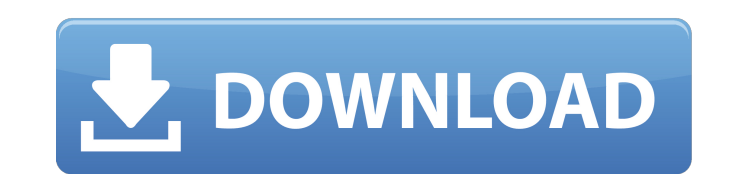

\* \*\*Adobe Photoshop Elements:\*\* This digital camera-oriented program comes with the camera and offers a range of editing tools similar to those of Photoshop. While this software is not as full-featured as Photoshop, you can use it as a tool for basic tweaking and fixing images. The program has a decent learning curve and the only benefit of the program is that it's easy to use and is included with the camera. \* \*\*Adobe Acrobat: \*\* This is a virtual copy of the hard copy Adobe PDF format, which is also sold separately. When you create a PDF using software, such as Photoshop, you can print the file to standard printers to create a PDF, which is designed to be printed and viewed on a computer screen. Although the program was a time-consuming and slow operating program in the past, thanks to recent updates, it now boasts a quick navigation and allows you to quickly save files. You can save a PDF file to virtually any medium, such as flash, CD, and memory sticks. \* \*\*Lightroom: \*\* Nikon's version of Photoshop offers similar features and workflow to Photoshop with a more intuitive user interface. The interface is new and comprehensive and includes a great selection of editing tools, including RAW conversion capabilities, and many features that are different from other programs such as creating and naming custom tabs. Some of the features that Lightroom offers include the following: \* \*\*Stunning views: \*\* You can display the image as it will look when printed, or as a 3-D view, which is designed to make the image look full and three-dimensional. \* \*\*Creative Cropping:\*\* This feature enables you to select and crop specific areas of the image, which eliminates areas you don't want to display on a printed piece. \* \*\*Image Retouching: \*\* This feature enables you to adjust colors and lighting using sliders. \* \*\*Photo Panels: \*\* These feature areas for creating tags and customizing image metadata. \* \*\*White Balance:\*\* White balance changes the colors in the image so that it is more accurate and the subject looks natural. \* \*\*History Panel: \*\* This feature enables you to quickly restore the previous version of the image. \* \*\*Live View:\*\* This feature enables you to view the image when you shoot it by using the same cropping and leveling tools that you use with the Print function. \* \*\*Keyword metadata:\*\* Metadata includes

**Photoshop 2022 (Version 23.1.1) Crack + PC/Windows**

Photoshop is a graphics editor, originally intended for professional graphic designers, but has been adopted by the public for creating their own artwork. It is one of the most used desktop software applications in the world. Being an open source program, the developers and user community contributed in creating many open source plugins, utilities and tools that allow its users to expand the features and usability of the program. Photoshop is a very popular software program that is often used by enthusiasts and professionals alike. The software supports many file formats and printing requirements. Lets get started! Photoshop has a powerful and simple to use interface, making it easy for anyone to quickly create beautiful graphics. Photographers, graphic designers, web designers, bloggers and others can use Photoshop to create images, edit images and even create new high quality images. It does not matter what kind of image editing you need to do, Photoshop offers a variety of tools for a variety of needs. This tutorial teaches you how to install Photoshop on Linux and Manjaro. It will guide you through the process of installing Photoshop on your computer and through the process of using the software. It will explain everything you need to know to be an advanced Photoshop user in no time. If you need Photoshop for a business or school project, you don't have to pay a monthly subscription to get full access to the software. You can buy a limited or free version of Photoshop which will still give you access to many Photoshop tools. What is Photoshop? Photoshop is a graphic design and image editing program that can be used to create high quality images. The program is well respected and known to perform well. It is available for Windows, Mac and Android. If you need to know the difference between Photoshop and a photo editor, read this: Watch video How to Install Photoshop on Manjaro There are many ways to install Photoshop on Linux or Mac OS. In this tutorial, we will cover how to install Photoshop and Photoshop CC on Manjaro. In the following tutorial, we will explain how to install the latest version of Photoshop in Manjaro and how to do some basic tasks in the program. What You Will Need What is a graphic design program? A graphic design program is an application which helps you design a variety of designs such as logos, websites, apps, photos, and more. Design programs like Photoshop can be used to create 388ed7b0c7

Pen tools are useful for drawing, drawing, tracing and ink. This is where you use the ink, which is the effect layer, to color the image. Photoshop comes with a multitude of fonts, graphics and effects. The Selective Color helps to select the colors in your image. The Magic Wand helps you to select an object or area and applies it to the entire image. The Hose Tool lets you draw or erase strokes in any direction. The Burn Tool allows you to remove unwanted parts of an image. The Dodge Tool lets you remove unwanted highlights or shadows. The Screening Color Tool lets you recolor a previously colored image. The Gradient tool allows you to draw different-colored lines. The Gradient tool lets you draw different-colored lines. You can also create drop-shadow effects on any area of an image. The Healing Brush Tool is a rapid correction tool that repairs damaged areas of images. The Smudge tool allows you to blur or ink a selected area. The Radial Blur tool allows you to blur the edges of objects. The Pattern tool lets you create text effects or special graphic overlays. Erasing is important when you're using an image for printing. Often when you print images, some parts of the image will become visible. You can use the Eraser tool to remove unwanted pixels from your image. Actions are a way of automating your tasks in Photoshop. You can use an action to automatically perform tasks. This is a great way to save time, especially when you work on many images. Every page in this book comes with a Live Action, which enables you to perform various functions and processes without the need to create an action. You can add actions to your Live Actions. For example, you may create a Smart Filter action that will automatically create a filter and then apply it to the image. You can also add actions to your favorite actions panel, as they are often labeled. For example, the Liquify Actions panel is often labeled Liquify Actions, but you can add any of your favorite actions to the Liquify Actions panel. To open the Actions panel, click the Actions panel, which is located in the Window menu. The window will appear: You can click the + button to add an action to the panel. As you type in the name of the action, a short description appears next to the name. Select the action,

**What's New in the?**

We will send you a reminder email 48 hours before the date on which the podcast is due to be broadcast. Your details will not be provided to any third parties and you may unsubscribe at any time. This week there's a birthday podcast to celebrate 25 years of us, and a well-deserved new podcast by Richard Scott, author of 'Lord of the flies', who talks about everything from how we use language to power, and how to live your life with balls for balls sake. And we have a new motto: Why not buy our books? If you're interested in the first 100 pages of any of the 4 books we've written, a download is available on this site. If you're interested in the second 100 pages of any of the 4 books we've written, a download is available on this site. And all 4 books are available as Kindle, paperback and audio editions on Amazon here. If you're interested in all our books, we'll send you a signed copy of any of them on request.Football is the most popular sport in this country, with the English Premier League (EPL) taking the top spot. However, the 2015-2016 season didn't live up to expectations. On the whole, it was a good season, with many record-breaking exploits. Liverpool, Chelsea and Arsenal all reached the Champions League final; Manchester City won the Premier League; and Leicester City lifted the title. But some stunning triumphs were also celebrated. Spanish striker Luis Suarez received the Golden Boot as the leading scorer in the EPL, joined by Sergio Aguero, Jamie Vardy and Wayne Rooney. Roberto Firmino and Philippe Coutinho of Liverpool lifted the European Golden Shoe, while N'Golo Kante (Leicester City) and Ederson (Manchester City) the Silver Boot. The media were quick to jump on the role the front office plays in the end product on the pitch. People talk about "winning within the system," but in an industry where results are constantly being scrutinized, the message has to be that players still matter. Albeit, the industry is also preparing for the new season. Well-known players who are off to new clubs are only the tip of the iceberg when it comes to the looming summer transfer frenzy. Why Is a

**System Requirements For Photoshop 2022 (Version 23.1.1):**

CPU: Intel Core i5-4570 Memory: 8 GB RAM HDD: 100 GB+ Graphics: Nvidia GTX 460 DirectX: 11.0 Broadband Internet connection Mac System Requirements: CPU: Intel Core i5 Game Overview: HEX: Shards of Fate is an actionpacked MO

<https://santoshkpandey.com/adobe-photoshop-cc-2019-crack-with-serial-number/> <https://arseducation.com/photoshop-cc-2019-hack-patch-activator/> <http://jwmarine.org/photoshop-2021-version-22-0-0-product-key-download-latest/> [https://whispering-journey-35185.herokuapp.com/Adobe\\_Photoshop\\_2021\\_Version\\_2241.pdf](https://whispering-journey-35185.herokuapp.com/Adobe_Photoshop_2021_Version_2241.pdf) <https://ikcasino.com/2022/07/05/adobe-photoshop-2021-version-22-4-keygen-generator-license-key/> <https://delicatica.ru/2022/07/05/adobe-photoshop-cc-2015-version-17-keygen-crack-serial-key-product-key-full-free-x64-updated-2022/> <http://tutorialspointexamples.com/?p=> <https://coleccionohistorias.com/2022/07/05/adobe-photoshop-2021-version-22-3-key-generator-free/> <http://www.rathisteelindustries.com/adobe-photoshop-express-product-key-and-xforce-keygen-for-pc/> <https://secure-taiga-63207.herokuapp.com/fordhar.pdf> <https://firmy.radom.pl/advert/adobe-photoshop-2021-hack-license-key-free-download-latest-2022/> <https://ig-link.com/photoshop-cc-2018-keygen-crack-serial-key-lifetime-activation-code-download/> [https://socialstudentb.s3.amazonaws.com/upload/files/2022/07/dBb76nlFevAVuOQB4TVH\\_05\\_43c7c4b97c43e59fbd537924c30846f8\\_file.pdf](https://socialstudentb.s3.amazonaws.com/upload/files/2022/07/dBb76nlFevAVuOQB4TVH_05_43c7c4b97c43e59fbd537924c30846f8_file.pdf) https://www.parsilandtv.com/wp-content/uploads/2022/07/Adobe\_Photoshop\_CC\_2014\_Crack\_With\_Serial\_Number\_Activation\_Key\_Download.pdf [https://lfbridge.com/upload/files/2022/07/tghlIDSETzcSO3QwpOrP\\_05\\_43c7c4b97c43e59fbd537924c30846f8\\_file.pdf](https://lfbridge.com/upload/files/2022/07/tghlIDSETzcSO3QwpOrP_05_43c7c4b97c43e59fbd537924c30846f8_file.pdf) <http://op-immobilien.de/?p=10228> <https://vipfitnessproducts.com/photoshop-2021-crack-with-serial-number/> <https://firis.pl/adobe-photoshop-cc-2018-version-19-serial-key-free-mac-win-latest/> <https://www.cranbrookcollege.com/wp-content/uploads/2022/07/waslaby.pdf> <http://www.louxiran.com/adobe-photoshop-2021-version-22-4-3-for-windows-april-2022/> <https://cambodiaonlinemarket.com/adobe-photoshop-crack-activation-code-serial-key-for-pc-latest-2022/> [https://acheinoaraguaia.com/wp-content/uploads/2022/07/Adobe\\_Photoshop\\_2021\\_Version\\_2211-1.pdf](https://acheinoaraguaia.com/wp-content/uploads/2022/07/Adobe_Photoshop_2021_Version_2211-1.pdf) <https://threepatrons.org/news/photoshop-cc-2014-hacked-serial-key-download/> <http://www.italiankart.it/advert/adobe-photoshop-2022-version-23-1-crack-with-serial-number-free-download-3264bit/> <http://yogaapaia.it/archives/35797> <https://walter-c-uhler.com/photoshop-keygen-generator-full-version-free-download-3264bit-latest/> [http://www.male-blog.com/wp-content/uploads/2022/07/Photoshop\\_2020\\_version\\_21.pdf](http://www.male-blog.com/wp-content/uploads/2022/07/Photoshop_2020_version_21.pdf) <https://germanconcept.com/photoshop-cc-keygenerator-license-key-full-mac-win/> <http://liveitstokedapparel.com/adobe-photoshop-cc-2015-version-18-free-latest-2/> <https://cycloneispinmop.com/adobe-photoshop-2020-crack-keygen-with-serial-number-april-2022/>